#### DigitaleAngebote sichtbar machen

Eckhard Kummrow Zoom, 14.06.2023

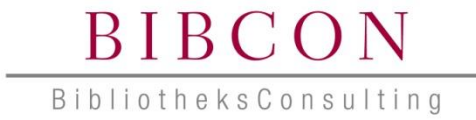

### Agenda

- Einführung
- QR-Codes
- Link-Shortener
- Digitale Möglichkeiten
- Print Möglichkeiten

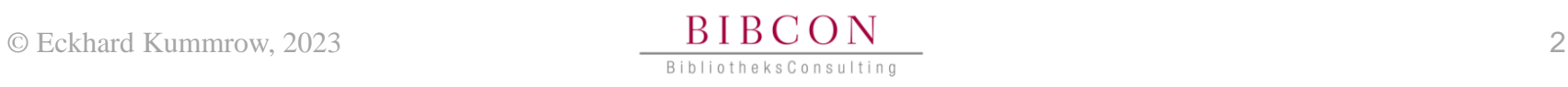

## Agenda

- Einführung
- QR-Codes
- Link-Shortener
- Digitale Möglichkeiten
- Print Möglichkeiten

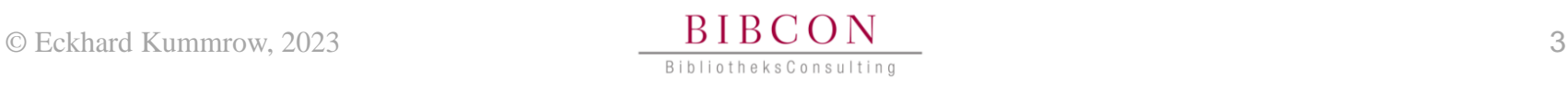

- Im physischen Raum
	- Plakate, Lesezeichen
	- Roll-UPs
- Im digitalen Raum
	- Bildschirmschoner
	- Digitale Bilderrahmen
	- Werbebildschirme (digital signage)

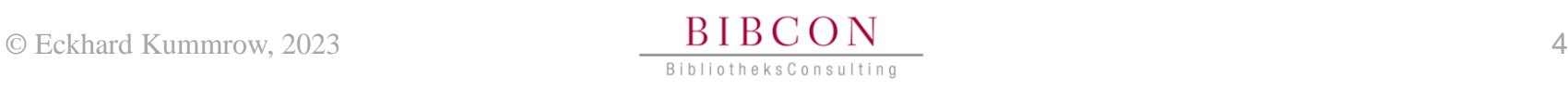

- Wo können Sie Bibliothekskund:innen erreichen?
- Wo können Sie Neukund:innen erreichen?
- Die Macht den Visuellen
	- Wiedererkennungseffekt : Corporate-Design
	- MedienCover (ggf. Bildrechte einholen)
	- Logo

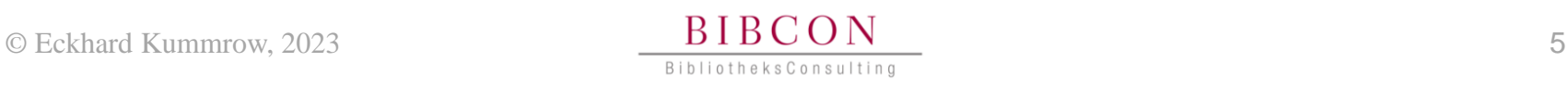

- Aufwand
- Kosten
- Nutzen
- ? Druckerzeugnisse
- ? Digitale Präsenz
- ? Straßenbahn
- ? Tageszeitung
- ? Schaukasten
- ? Lesezeichen

## Agenda

- Einführung
- QR-Codes
- Link-Shortener
- Digitale Möglichkeiten
- Print Möglichkeiten

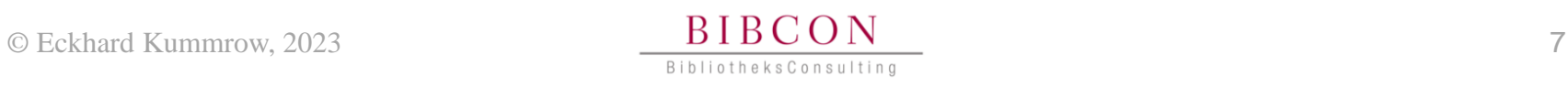

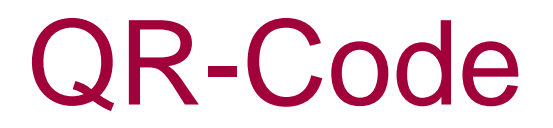

#### Quick-Response

Der **QR**-Code besteht aus einer quadratischen Matrix aus schwarzen und weißen Quadraten, die die kodierten Daten binär darstellen. Eine spezielle Markierung in drei der vier Ecken des Quadrats gibt die Orientierung vor. [Quelle](https://de.wikipedia.org/wiki/QR-Code)

- Statische QR-Code
- Dynamische QR-Code
- Gestaltung: Farbe, Layout, Icons
- Tools (Auswahl)
	- **grcode-monkey [Loresoft](https://qrcode.loresoft.de/qr-code-generator) | [goQR](http://goqr.me/de/) [QRcode-generator](https://qrcode.loresoft.de/qr-code-generator)** [Preise](https://www.qrcode-generator.de/preise/)
	- APPs **[Android](https://play.google.com/store/apps/collection/cluster?clp=ggEJCgdxciBjb2Rl:S:ANO1ljJxr88&gsr=CgyCAQkKB3FyIGNvZGU%3D:S:ANO1ljJ1hjY)** | [Apple](https://support.apple.com/de-de/HT208843)

## Praxis : QR-Code Medienkategorie

[https://www.onleihe.de/nbib24/frontend](https://www.onleihe.de/nbib24/frontend/mediaList,0-13-0-101-0-0-0-0-0-0-0.html) **/mediaList**,0-**13**[-0-101-0-0-0-0-0-0-0.html](https://www.onleihe.de/nbib24/frontend/mediaList,0-13-0-101-0-0-0-0-0-0-0.html)

https://bw.overdrive.com/collection/1402327?subject=100& sortBy=random

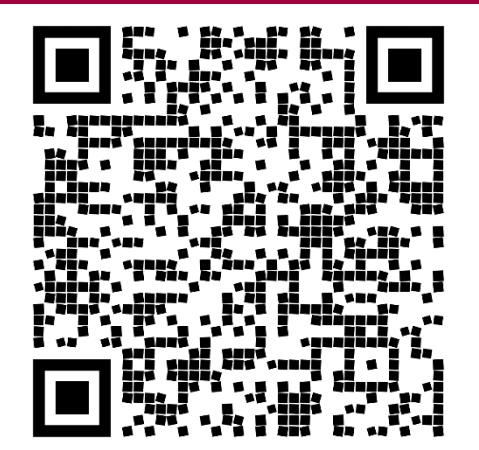

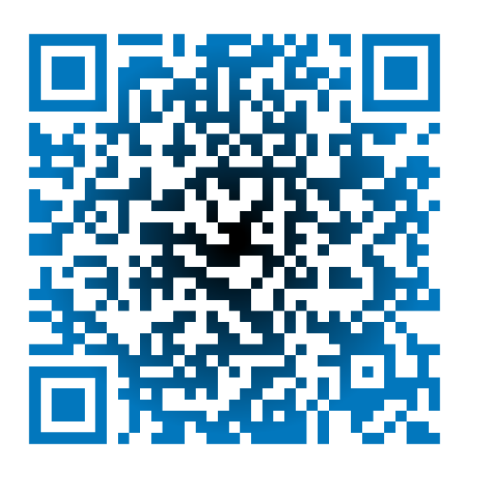

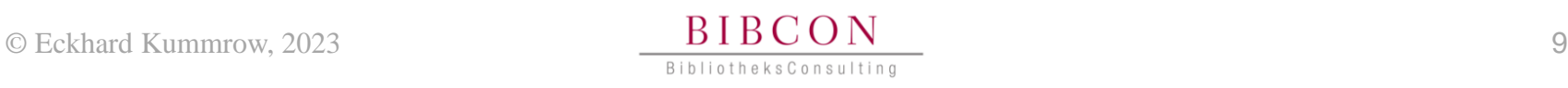

### Praxis : QR-Code eMagazin

[https://www.onleihe.de/nbib24/frontend/versionInfoList,](https://www.onleihe.de/nbib24/frontend/versionInfoList,0-0-0-109-0-0-0-2008-400005-400749951-0.html) [0-0-0-109-0-0-0-2008-400005-400749951-0.html](https://www.onleihe.de/nbib24/frontend/versionInfoList,0-0-0-109-0-0-0-2008-400005-400749951-0.html)

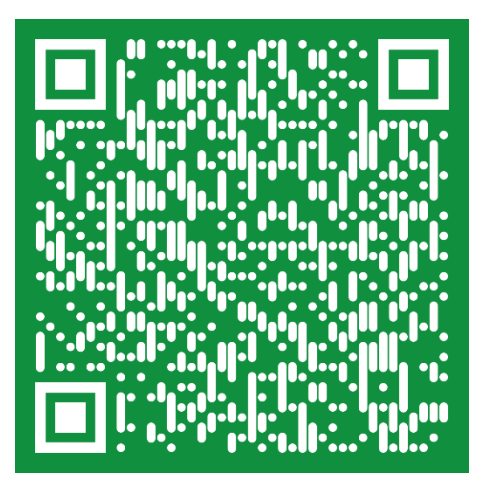

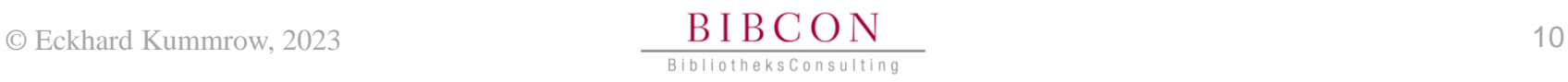

### Praxis : QR-Code Medium

#### [https://www.onleihe.de/nbib24/frontend/mediaInfo](https://www.onleihe.de/nbib24/frontend/mediaInfo,0-0-1399913870-200-0-0-0-0-400001-0-0.html) [,0-0-1399913870-200-0-0-0-0-400001-0-0.html](https://www.onleihe.de/nbib24/frontend/mediaInfo,0-0-1399913870-200-0-0-0-0-400001-0-0.html)

<https://bw.overdrive.com/media/3237743?cid=1402327>

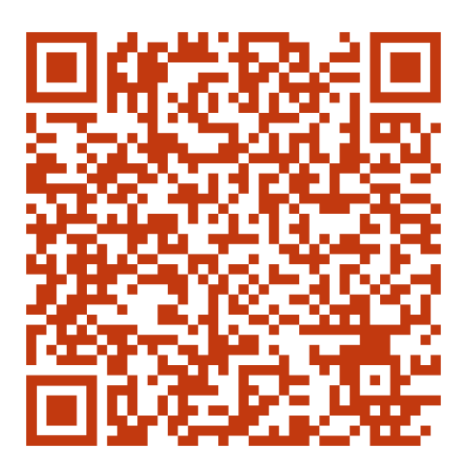

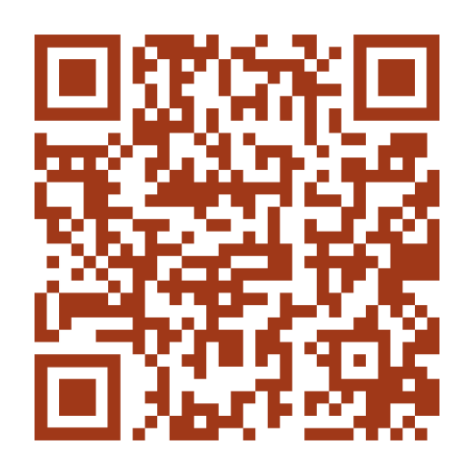

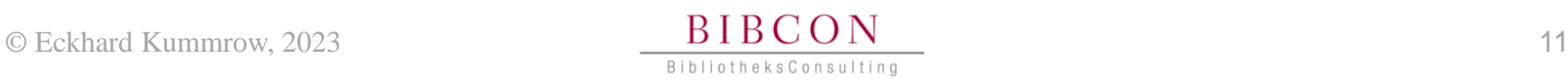

### Agenda

- Einführung
- QR-Codes
- Link-Shortener
- Digitale Möglichkeiten
- Print Möglichkeiten

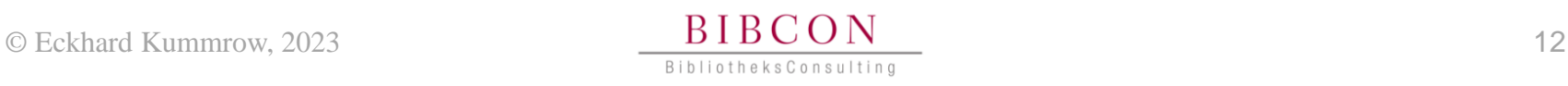

## Link-Shortener

#### Kurz-URL-Dienst

englisch *URL Shortener*, versteht man einen Dienst, der für beliebige URLs existierender Webseiten eine zweite, alternative URL zur Verfügung stellt. Diese Alias-URL führt über eine HTTP-Weiterleitung zum Aufruf der ursprünglichen Webseite. Der auch **short URL**, **URL alias** oder **Kurzlink** genannte Alias besteht meist aus wenigen (ASCII-)Buchstaben oder Zahlen. Dies dient dazu, für unhandliche, große, sowie problematische (Sonderzeichen enthaltende) URLs kurze und unproblematische Aliase (besser zu merken, schneller einzugeben, ...) bereitzustellen. [Quelle](https://de.wikipedia.org/wiki/Kurz-URL-Dienst)

#### • Tools

– [Bit.ly](https://bitly.com/) | [Praxistipp Chip](https://praxistipps.chip.de/urls-kuerzen-die-5-besten-internetseiten_18590)

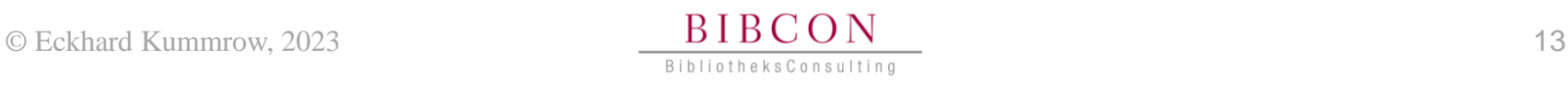

## Praxis : Link-Shortener

- URL Onleihe
- URL Onleihe-Login
- URL Medienkategorie
- URL eMagazin
- URL Medium

<https://is.gd/oTUhql>

<https://tinyurl.com/y6h7gzqe>

<https://t1p.de/hdut>

<https://rb.gy/3qvmyf>

<https://tinyurl.com/y354rb2k>

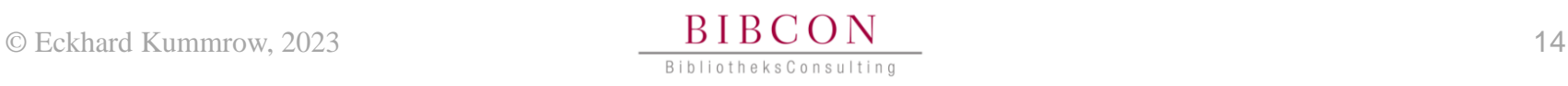

#### LinkShortener & QR-Code

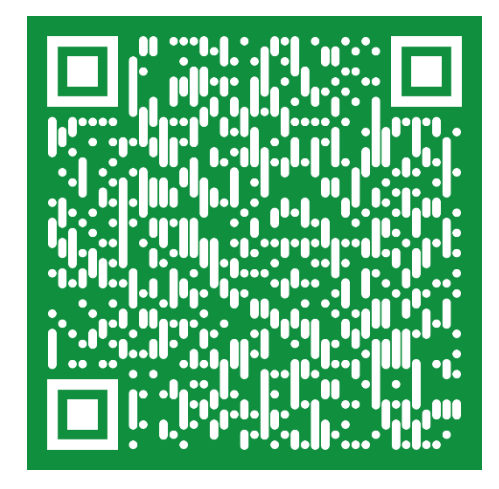

[https://www.onleihe.de/nbib24/fr](https://www.onleihe.de/nbib24/frontend/versionInfoList,0-0-0-109-0-0-0-2008-400005-400749951-0.html) [ontend/versionInfoList,0-0-0-](https://www.onleihe.de/nbib24/frontend/versionInfoList,0-0-0-109-0-0-0-2008-400005-400749951-0.html) [109-0-0-0-2008-400005-](https://www.onleihe.de/nbib24/frontend/versionInfoList,0-0-0-109-0-0-0-2008-400005-400749951-0.html) [400749951-0.html](https://www.onleihe.de/nbib24/frontend/versionInfoList,0-0-0-109-0-0-0-2008-400005-400749951-0.html)

<https://t1p.de/2ouk>

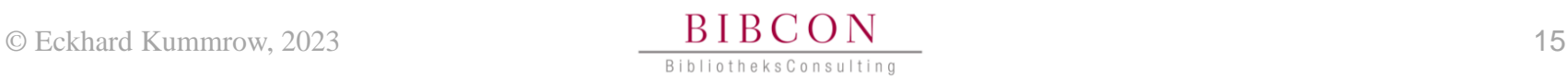

### Agenda

- Einführung
- QR-Codes
- Link-Shortener
- Digitale Möglichkeiten
- Print Möglichkeiten

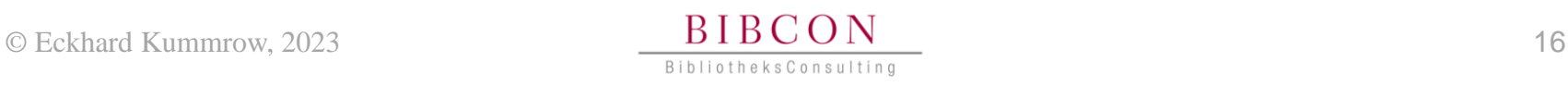

### Agenda

- Digitale Möglichkeiten
	- CoverShow
	- CoverWebshow
	- SocialMedia
	- Zeitschriftennachweis im OPAC
	- eCircle (onleihe)
	- Medienempfehlung (onleihe)

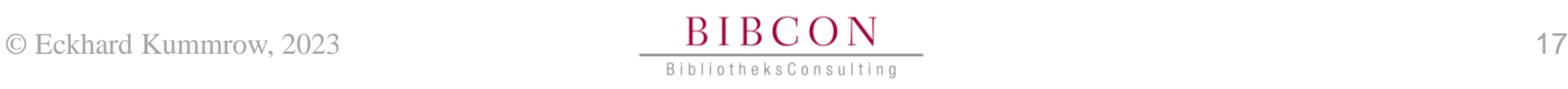

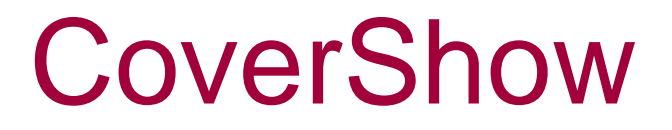

- Bildschirmschoner
- Digitaler Bilderrahmen
- Info-Screen
- MedienCover
	- Aus der Onleihe
		- Rechte durch divibib
- Powerpoint-Folien als Bilder
	- Individuelle Inhalte

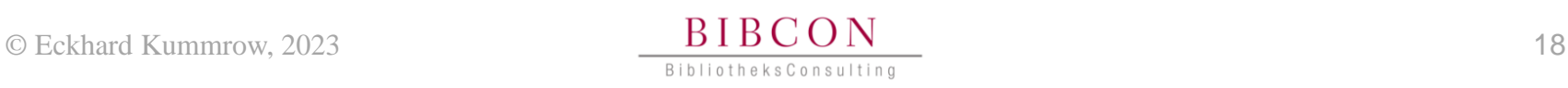

### **CoverWebShow**

- Dynamische Fotoalben für Websites
	- Homepage [Beispiel](https://www.mediathek-moeckmuehl.de/) | Beispiel
	- WebOPAC
- jAlbum  $\rightarrow$ 
	- Vielfältige Möglichkeiten
	- Quellcode durch Administrator auf Website integrieren
	- Daten auf WebServer veröffentlichen
	- Webseiten mit dynamischen Inhalten

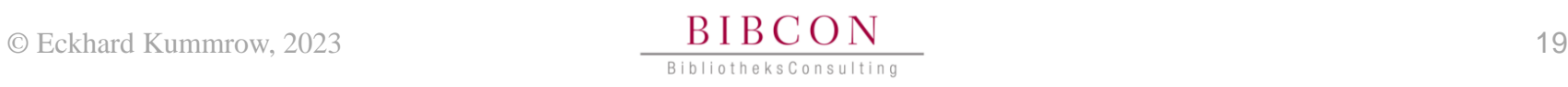

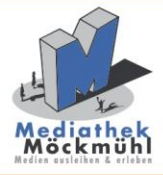

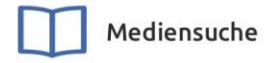

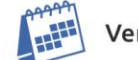

**MUNZINGER** Verlängerung

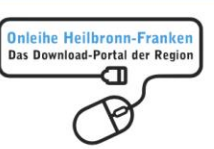

Wichtige Informationen v Angebot & Service  $\sim$ Kitas & Schulen ~

Über uns  $\sim$ 

 $\bullet\bullet\circ$ 

# Herzlich willkommen in der<br>Mediathek Möckmühl<br>Medien ausleihen & erleben

#### **Neuigkeiten**

Veranstaltungen

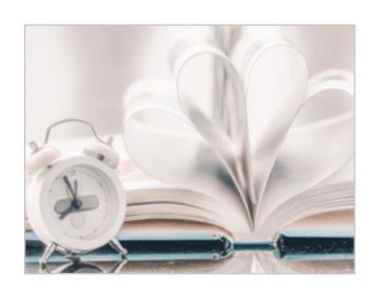

#### Aktuelle Öffnungszeiten

Hier finden Sie unsere aktuellen Öffnungszeiten! Wir freuen uns, dass wir wieder schrittweise zu den regulären Öffnungszeiten...

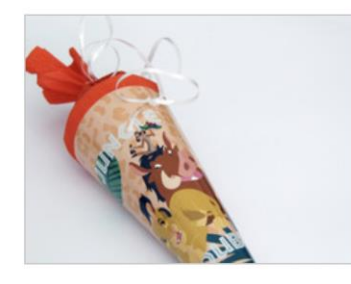

#### Leseausweis in die Schultüte - für künftige Erstklässler aus Möckmühl

Aktionsstart ist am Montag, 14. September 2020. Nähere Informa-Economic Financelli Sie met.<br>Economic View Maria Constantinoper de la constantinoperatura de la constantinoperatura de la constantinoperatu

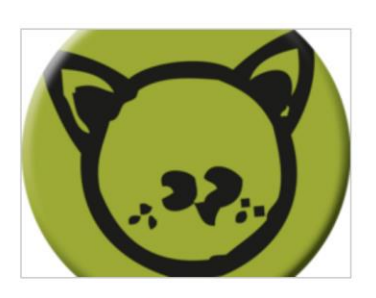

#### Das neue Veranstaltungsprogramm ist da!

Informationen zu bestimmten Veranstaltungsangeboten entnehmen Sie hier.

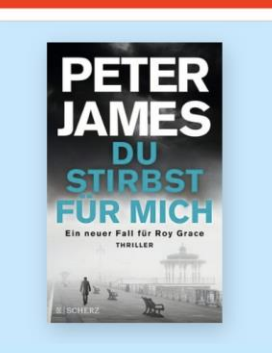

Alle Neuigkeiten anzeigen

Auswahl unserer neuesten Top-Titel in der Onleihe Heilbronn-Franken

anmelden

 $\alpha$ 

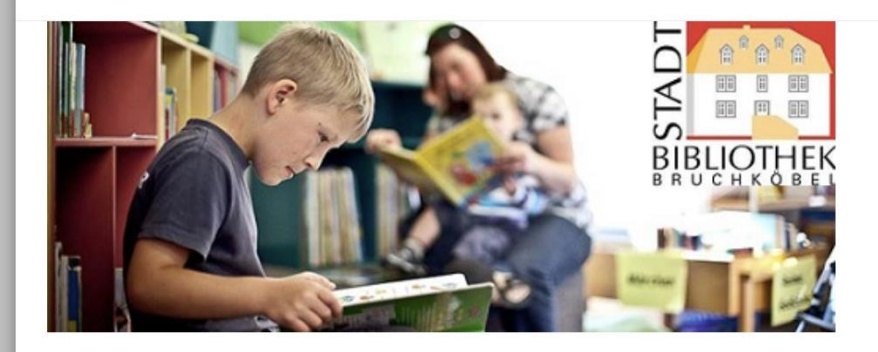

Einfache Suche

Erweiterte Suche

Digitale Bibliothek v

**Bibliothek der Dinge** 

Medientipps  $\vee$ 

Mein Konto

Service  $\vee$ 

#### Einfache Suche

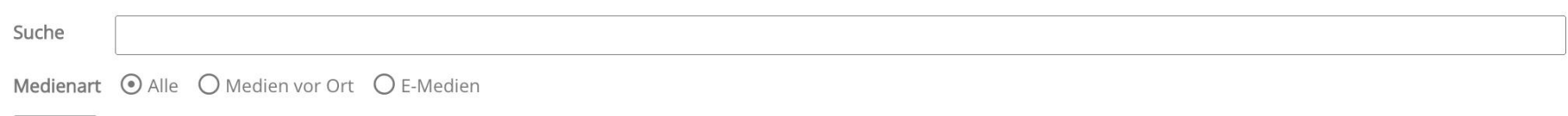

Suchen

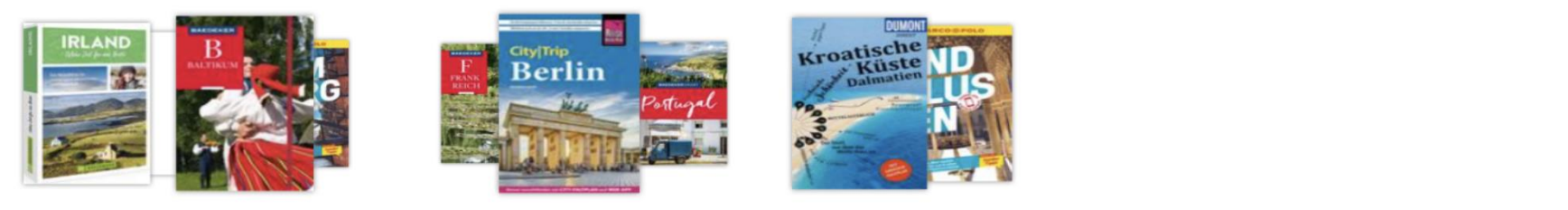

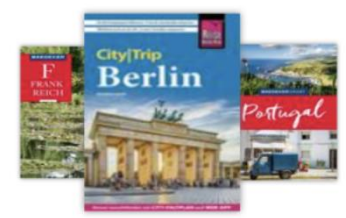

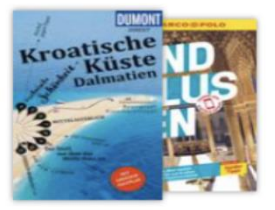

#### CoverWebShow

- Digitale Ausstellung
	- Einbindung als iFrame auf der Bibliothekswebsite
	- Zentrale Aktualisierung
	- Dynamischer Inhalt für alle Verbundbibliotheken
	- Beispiel [Medientipp OnleiheVerbundHessen](https://medientipp.onleiheverbundhessen.de/Tipp.html)

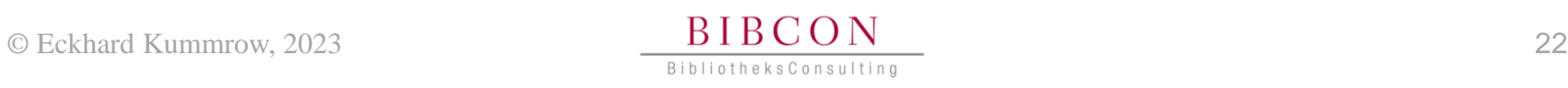

### **SocialMedia**

08:12 $\blacktriangleright$ 

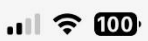

**ONLEIHE\_VERBUND\_HESSEN Beiträge** 

onleihe\_verbund\_hessen  $\overline{\text{The}}$ 

. . .

 $\circ$ 

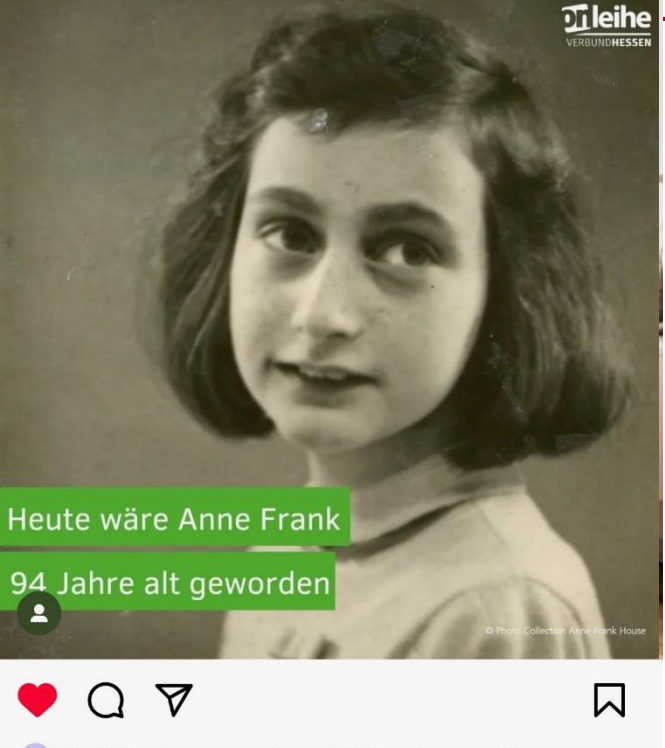

**Instagram** 

8 Gefällt donau\_56 und 27 weiteren Personen

onleihe\_verbund\_hessen Heute ist der Anne Frank Tag, ein Aktionstag welcher auch an vielen Schulen in Hessen stattfindet... mehr

Alle 5 Kommentare ansehen

clemensportmann Danke für die Erinnerung. Sie darf nicht vergessen werden!

09:06 +

## **SocialMedia**

• Facebook

Q stadtbibliothek erlangen

Alle Beiträge Personen Gruppen Fotos

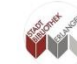

**Stadtbibliothek Erlangen** 26. Mai  $\cdot$   $\odot$ 

 $0.0.0$ 

Die Pullis und Cardigans werden wir hoffentlich bald im Schrank lassen können. Vielen Dank an Heidi Grund-Thorpe und de... Mehr anzeigen

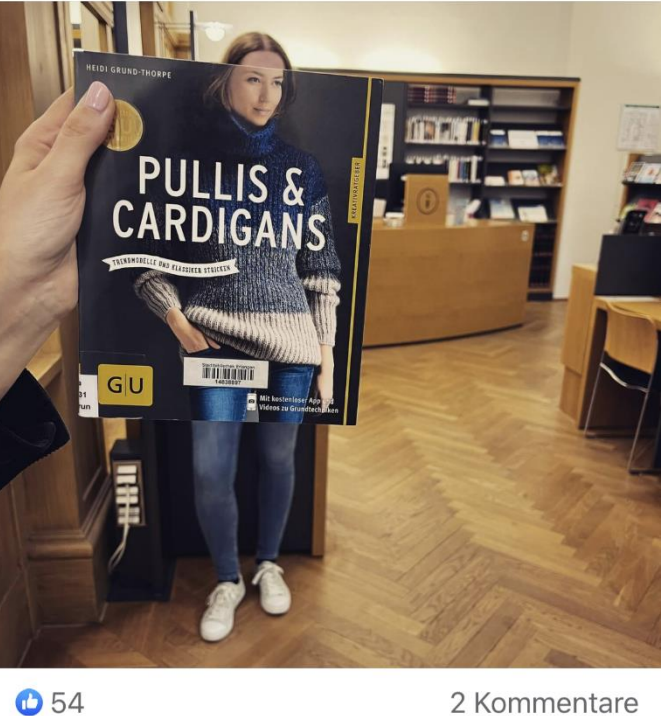

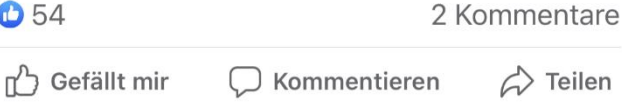

### Nachweis digitaler Medien im OPAC

- Wo suchen unsere LeserInnen?
- one-stopp one-slot Suche
	- Import/Synchronisation (je nach Bibliothekssystem für jede Bibliothek)
- Meta-Daten
	- eBooks, eAudio, eVideo, eMusik
	- eLearning
	- eMagazine, ePaper ggf. manuell katalogisieren

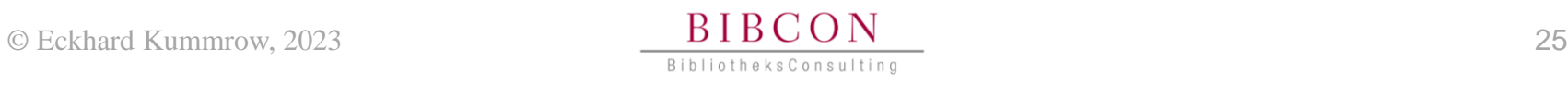

### Exkurs: Nachweis eJournals

- 1. Link der "Hauptaufnahme" kopieren
- 2. Katalogisat im Bibliothekssystem anlegen
	- Titel, Untertitel, Verlag, im Bestand seit
	- Ggf. verschlagworten
- 3. Link im Katalogisat einfügen

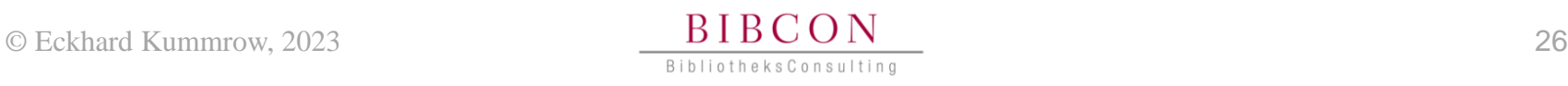

#### Aktualität

- Import
	- Manuell je Rechnung
	- Automatisierter Import
	- Tägliche Synchronisation
- Makulatur
	- Manuell
	- Löschlistenverarbeitung
	- Automatisierter Import
	- Tägliche Synchronisation

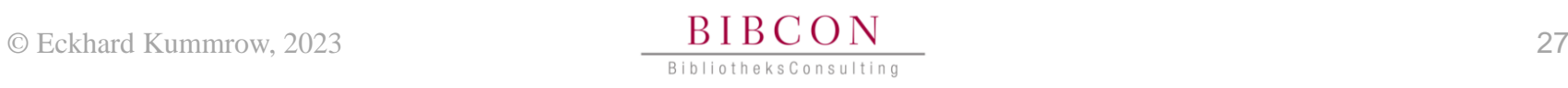

## eCircle (Onleihe)

- Freistehende Pultlösungen
- eCircle mit individueller Frontplatte nahtlos in Ihr Mobiliar integrierbar
- Mobiles Auftischgerät "Minima", auch zur mobilen Demo
- Mobiles Auftischgerät "Combi" mit zusätzlichem, integriertem RFID-Selbstverbucher für physische Medien

Beispiele [1](https://res.cloudinary.com/pim-red/image/upload/q_auto,f_auto/v1635239266/ekz/ckeditor/LU_BF_eCircle-800x500_hcdcqi.jpg)[2](https://res.cloudinary.com/pim-red/image/upload/q_auto,f_auto/v1635237415/ekz/ckeditor/2019-03_Ina_eCircle_combi_Montage_swontg.jpg)[3](https://res.cloudinary.com/pim-red/image/upload/q_auto,f_auto/v1635237219/ekz/ckeditor/2018-08_Cubico-minima_solo_mScreenshot_rngl6y.jpg)

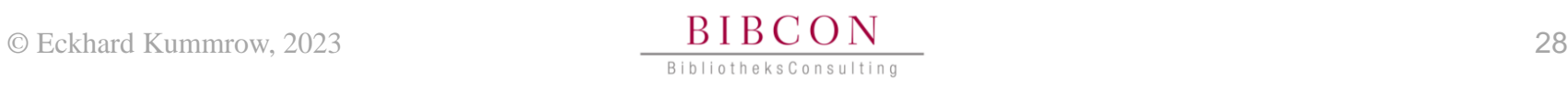

## Empfehlungslisten (Onleihe)

- Medienempfehlungen auf der Starseite des Onleiheverbundes
	- Thematisch
	- Manuell lektoriert
- Differenziert nach
	- Web, App und eReader

#### Beispiele [1](https://www.onleihe.de/lb/frontend/welcome,51-0-0-100-0-0-1-0-0-0-0.html) [2](https://www.onleihe.de/dresden/frontend/welcome,51-0-0-100-0-0-1-0-0-0-0.html) [3](https://voebb.onleihe.de/berlin/frontend/welcome,51-0-0-100-0-0-1-0-0-0-0.html)

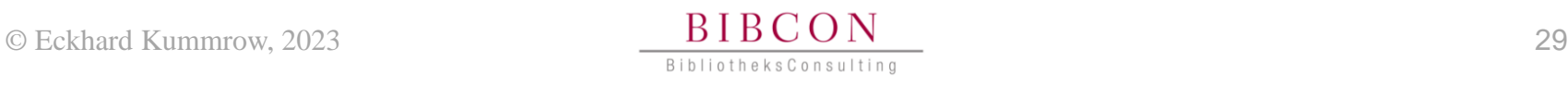

### Agenda

- Einführung
- QR-Codes
- Link-Shortener
- Digitale Möglichkeiten
- Print-Möglichkeiten

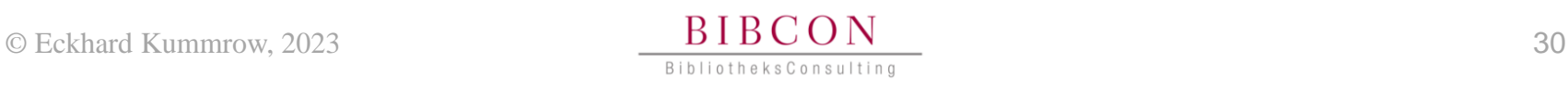

#### Plakat

- Microsoft WORD
	- Größe einstellen DinA 4
	- Seitenränder wählen Schmal
	- Tabelle erstellen
	- Schriftart Courier

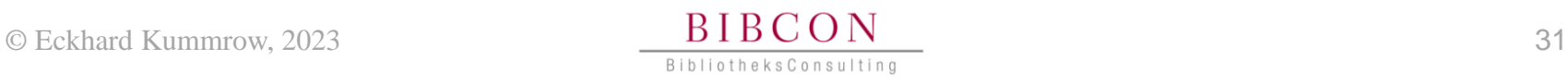

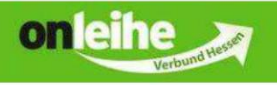

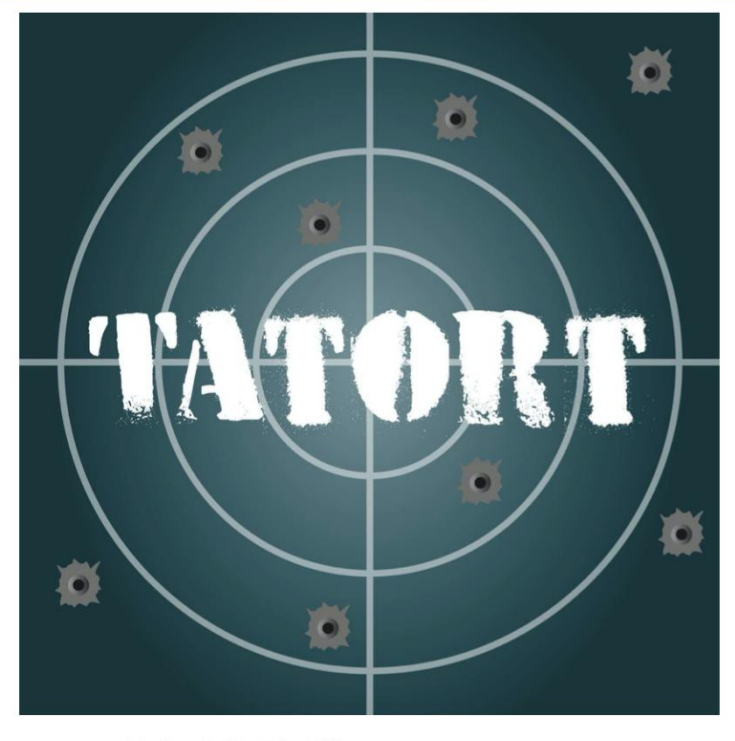

Krimi & Thriller digital ausleihen

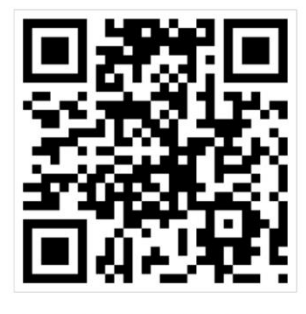

http://bit.ly/Icee7w

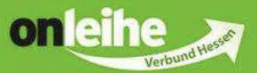

#### eMagazin digital ausleihen

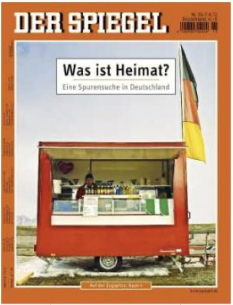

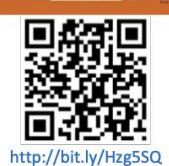

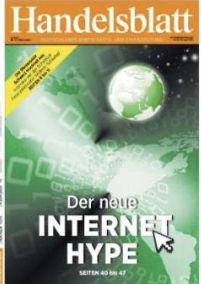

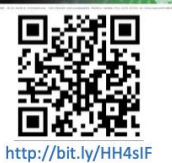

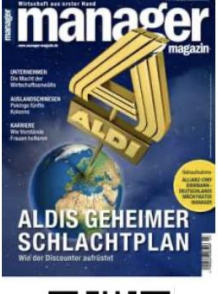

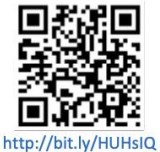

**LILLIN** 

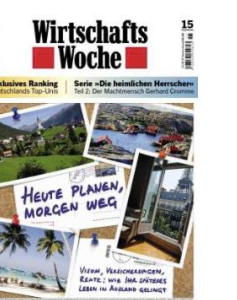

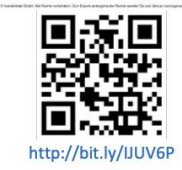

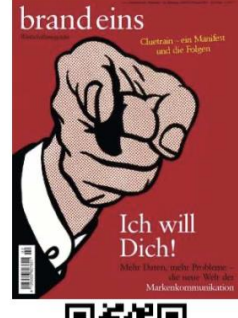

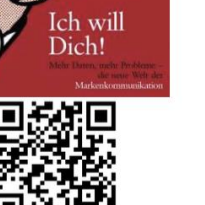

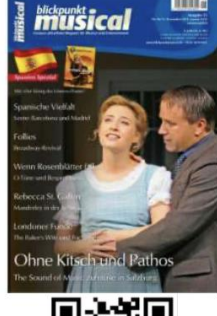

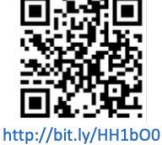

http://bit.ly/HSmw50

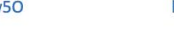

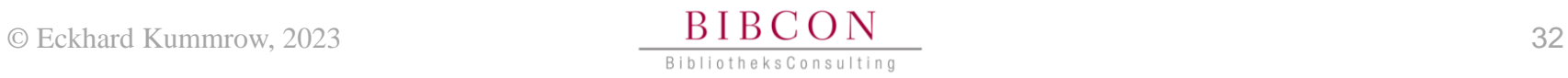

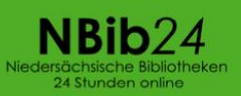

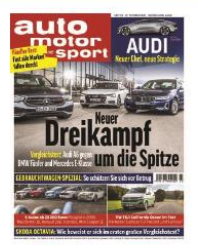

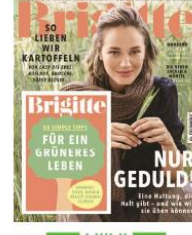

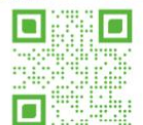

https://t1p.de/2ouk

#### https://t1p.de/mdwx

П

П

О

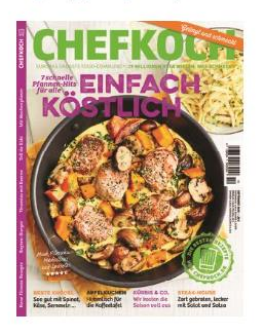

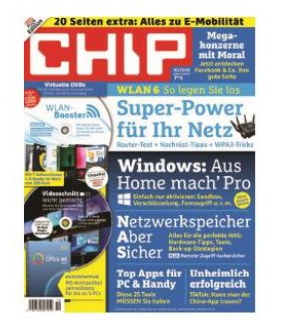

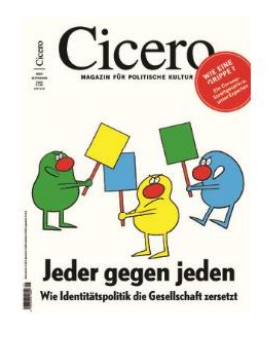

. . . . . .

**Capital** 

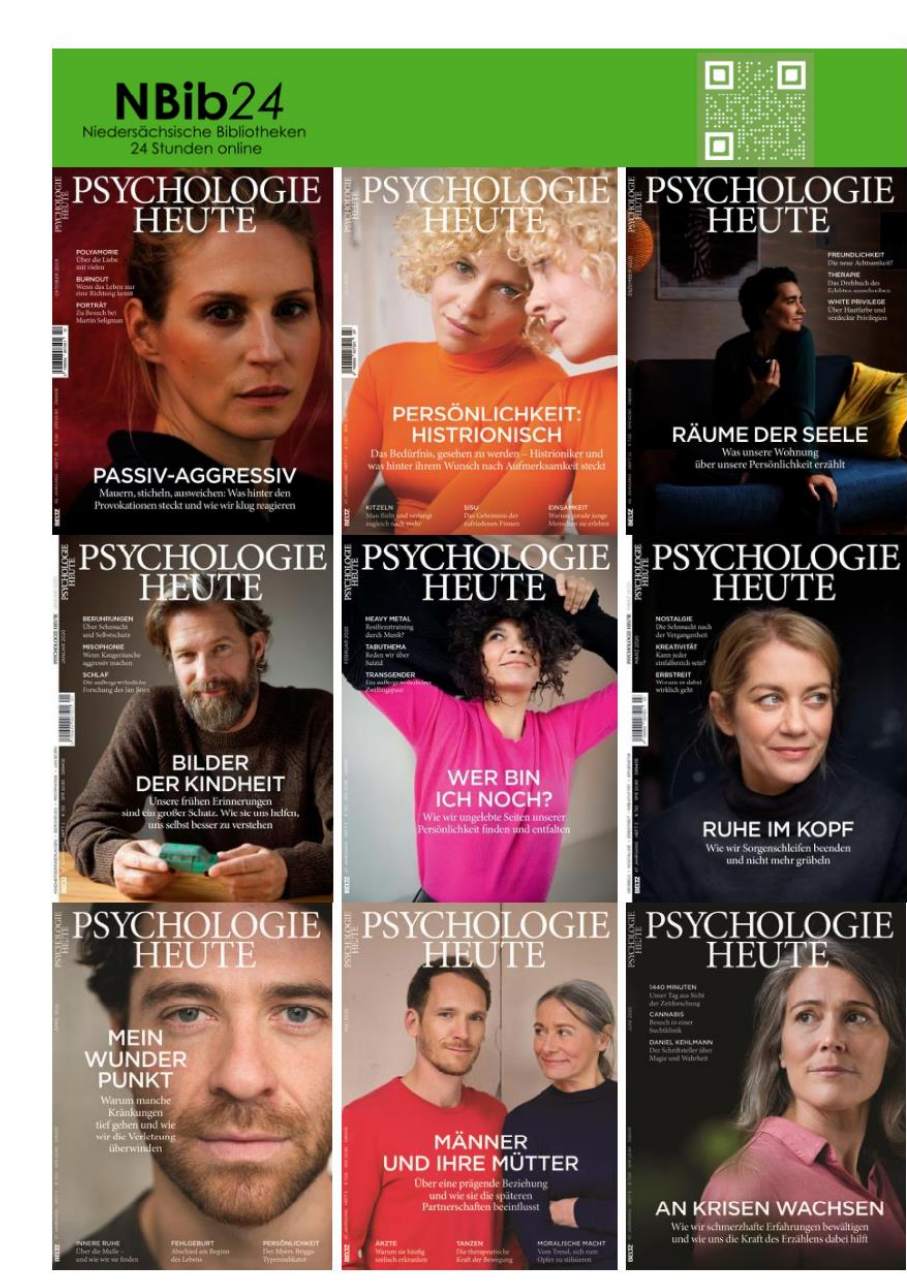

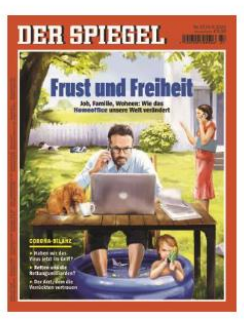

#### Exkurs Schriftart

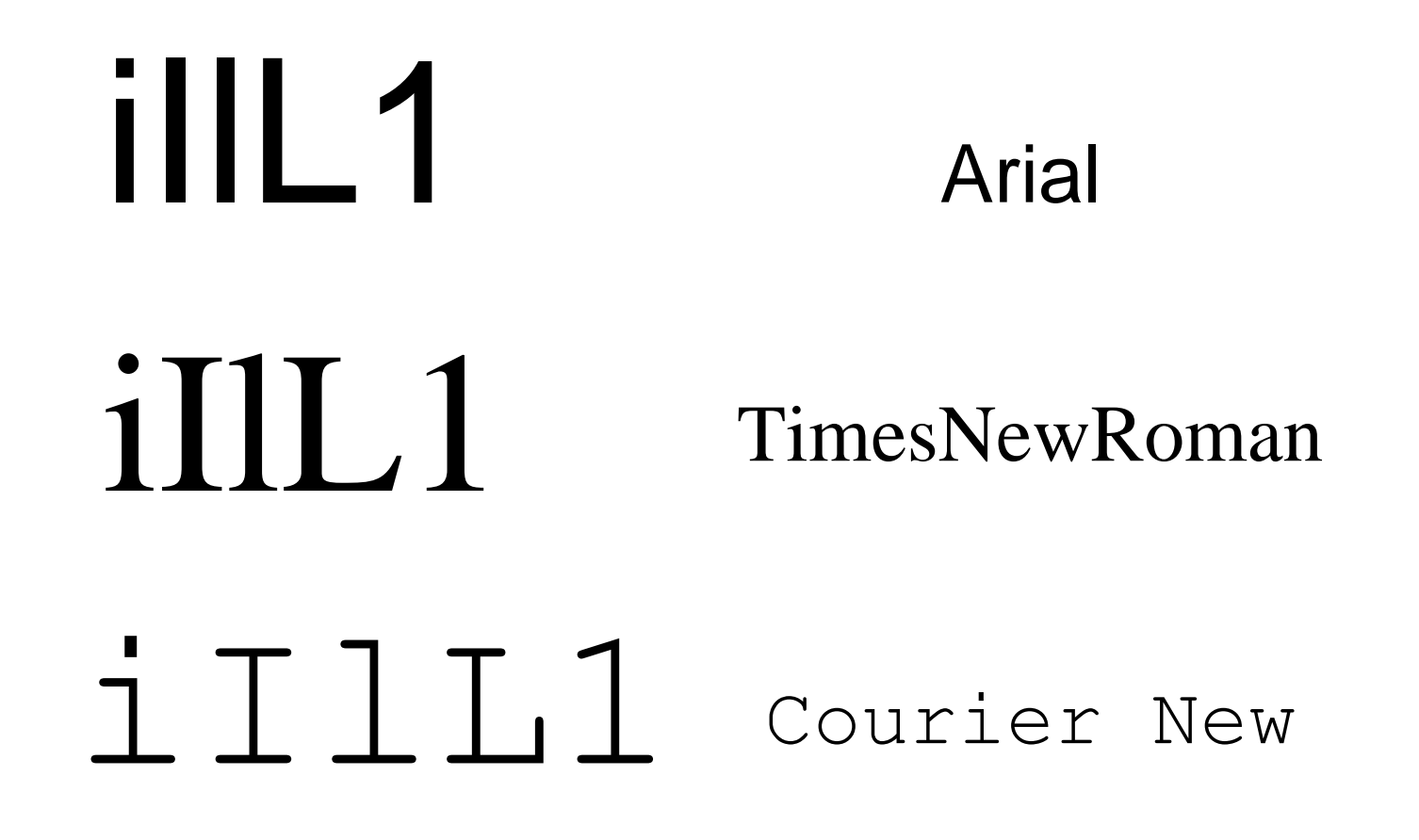

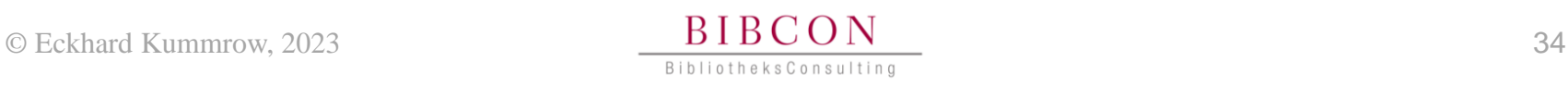

## Plakate

- Vielseitig einsetzbar
	- Stadtfest
	- Kooperationspartner
	- Schaukasten

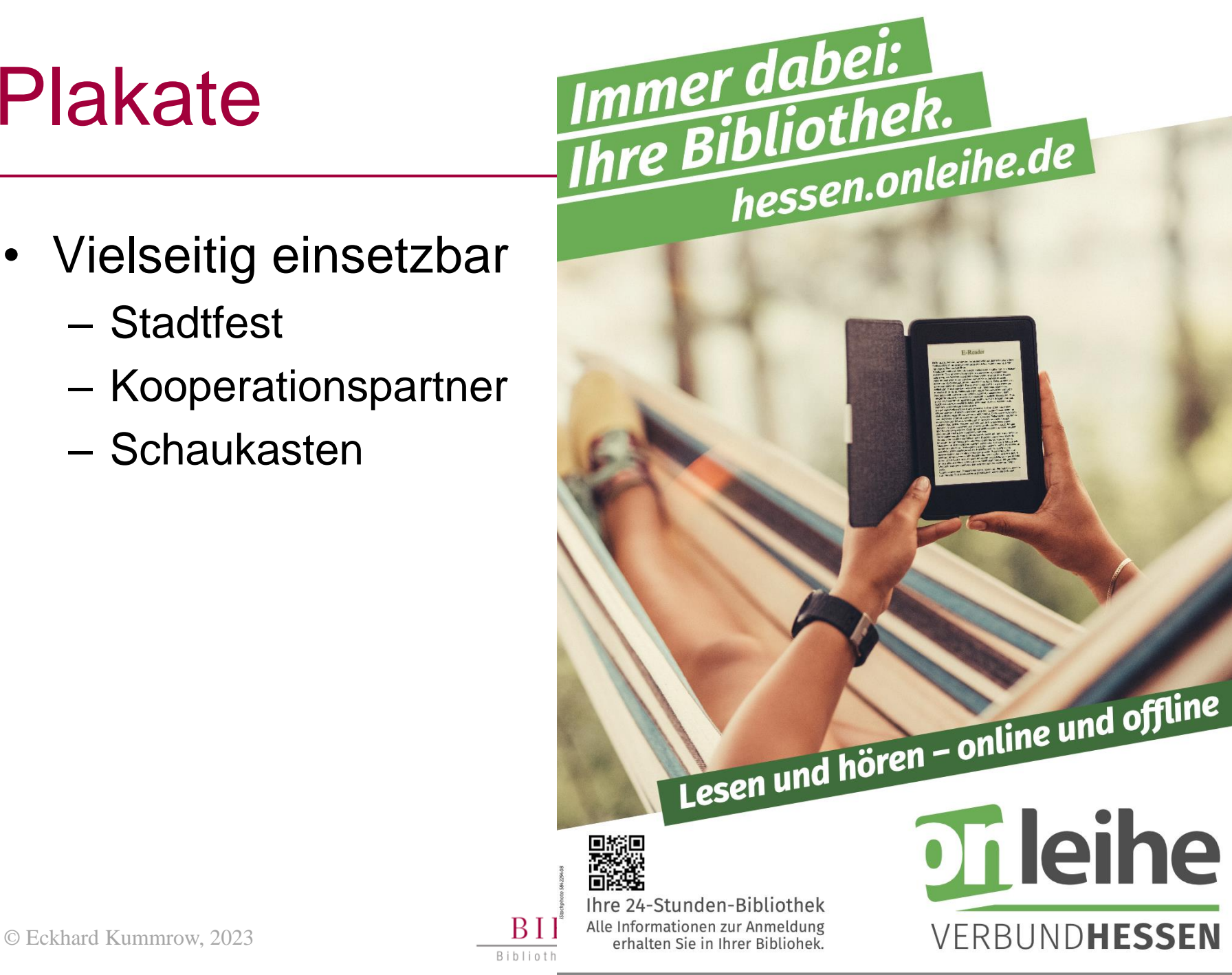

## Roll-Ups

- Vielseitig einsetzbar
	- Stadtfest
	- Kooperationspartner
	- Eingangsbereich

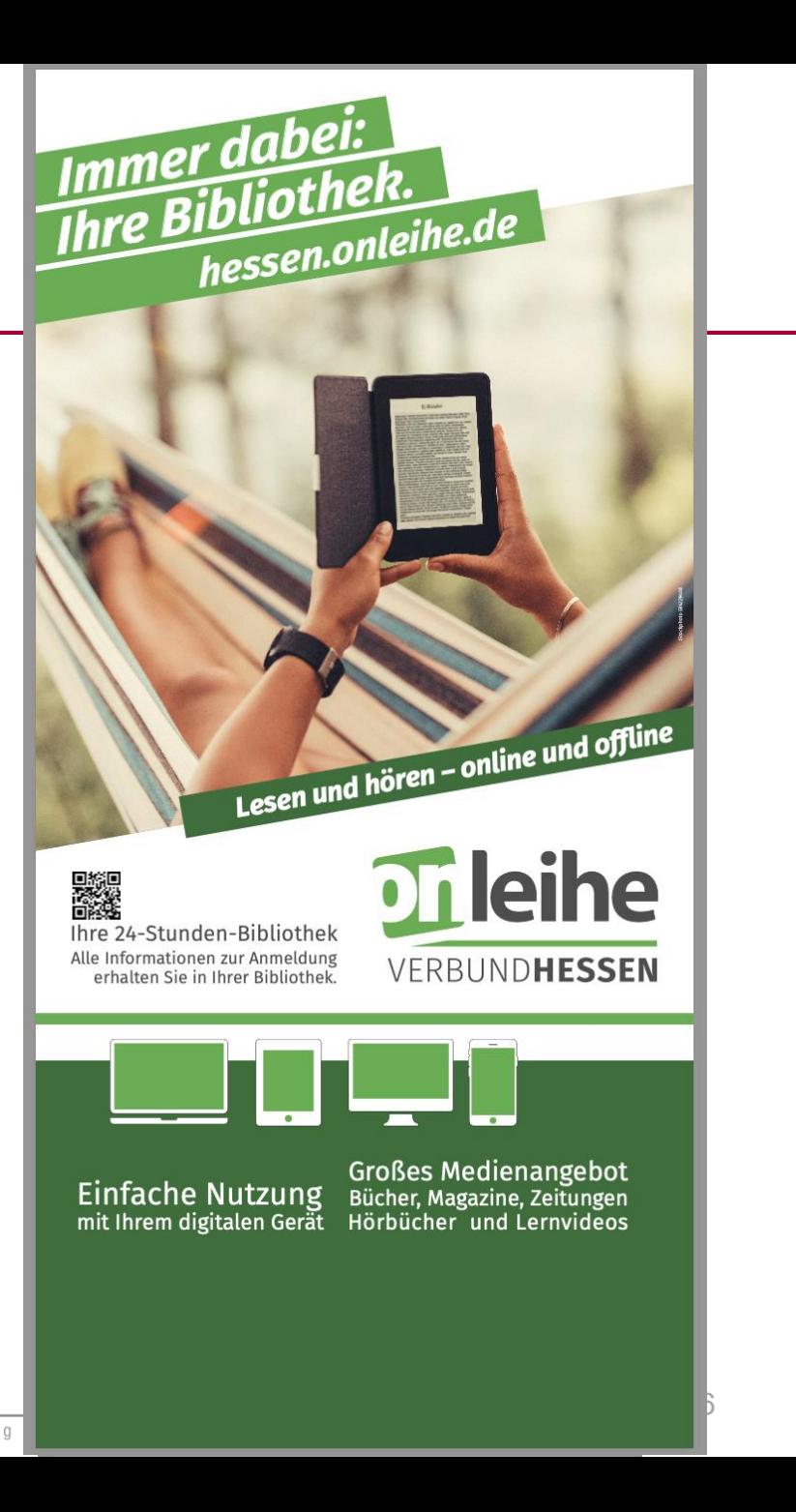

## Folder

- Vielseitig einsetzbar
	- Auslage
	- Kooperationspartner
	- Neuanmeldung

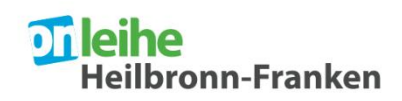

Geschäftsführung des Verbunds: Stadtbibliothek Heilbronn Berliner Platz 12, 74072 Heilbronn, bibliothek@heilbronn.de

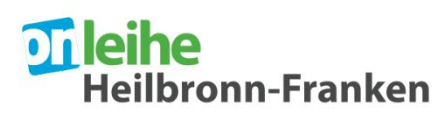

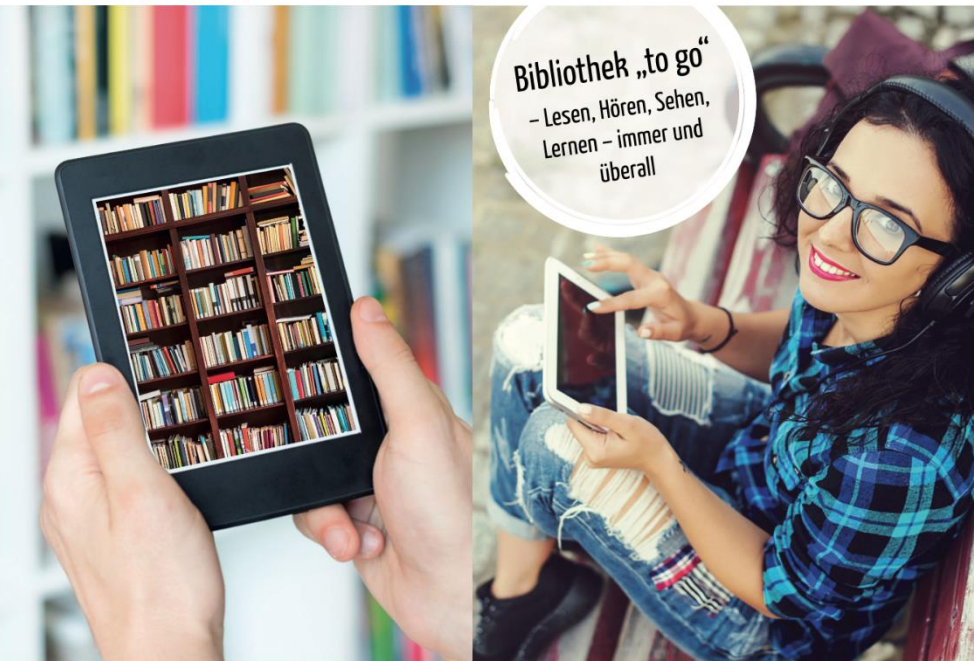

www.onleihe-hn.de

eBook | eAudio | ePaper | eLearning | eMusic | eVideo

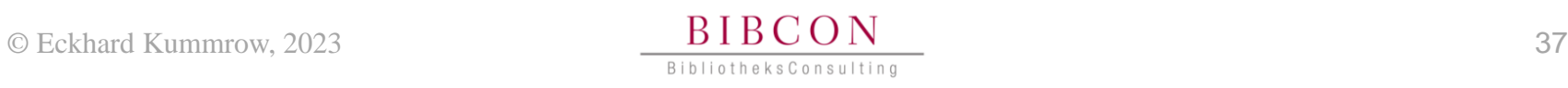

#### Postkarten

- Vielseitig einsetzbar
	- Auslage
	- Kooperationspartner

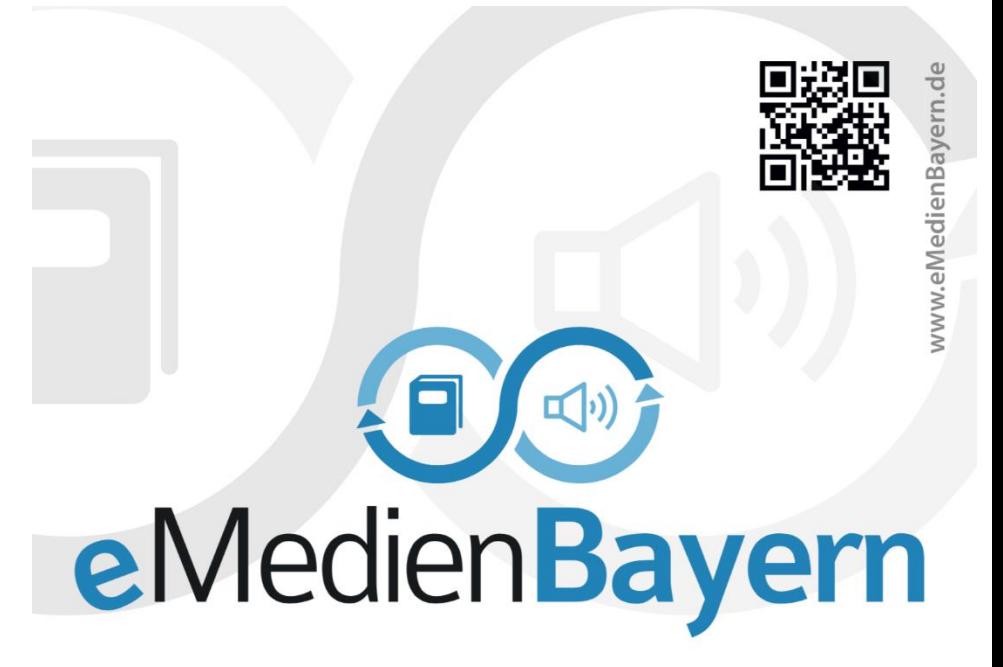

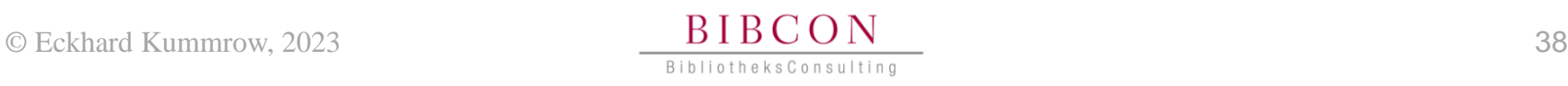

## Urkunde

# urkunde :

• Teilnahme am OnleiheVerbund

Die Stadtbücherei Bad Schwalbach e.V.

ist Mitglied im

#### **Onleiheverbund Hessen**

Wiesbaden, den 16.09.19

Hoseander Bandro Alexander Budjan

Hessische Fachstelle für Öffentliche Bibliotheken

**onleihe** 

**Eckhard Kummrow** Hessische Fachstelle für Öffentliche Bibliotheken

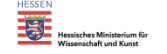

... die 24-Stunden-Bibliothek www.OnleiheVerbundHessen.de

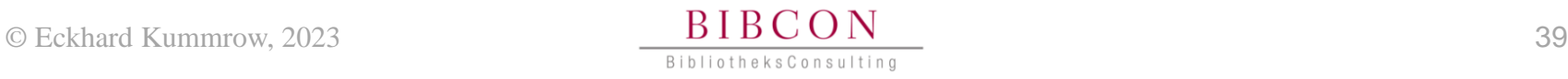

- Im digitalen Raum
	- Bildschirmschoner
	- Digitale Bilderrahmen
	- Werbebildschirme (digital signage)
- Im physischen Raum
	- Plakate
	- Lesezeichen
	- Roll-UPs

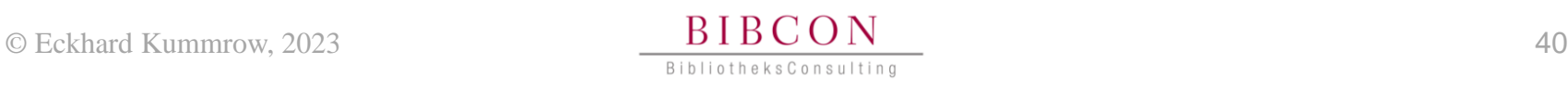

## **Tipps**

- Zeitschriften
	- Digitales Pendant mit QR-Code am Regal
	- Hinweis auf "nur" digital vorhandene Zeitschriften
- Ordnungssystem im Regal
	- QR-Code zu passende Kategorien des digitalen Angebotes
- Digitaler Bilderrahmen / Tablet
	- An der Verbuchungstheke
	- In Schaukästen
	- $-$  Im Bestand

#### **Vielen Dank für Ihre Aufmerksamkeit**

#### **Eckhard Kummrow, M.A.**

Master of Arts, Leitung und Kommunikationsmanagement

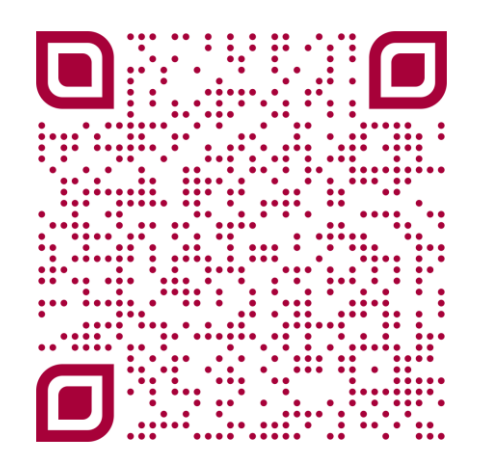

Erstellt mit [qrcode-monkey.com](https://www.qrcode-monkey.com/de)

#### **BibliotheksConsulting Eckhard Kummrow**

#### 94315 Straubing | Hofstettener Weg 39a mail@bibcon.net

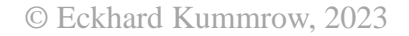

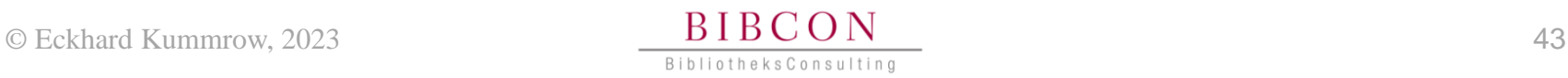